## **Adobe Photoshop 2021 (Version 22.3.1) Download Full Version Windows [32|64bit] 2022**

Cracking Adobe Photoshop is a bit more involved, but it can be done. First, you'll need to download a program called a keygen. This is a program that will generate a valid serial number for you, so that you can activate the full version of the software without having to pay for it. After the keygen is downloaded, you need to run it and generate a valid serial number. Then, launch Adobe Photoshop and enter the serial number. You should now have a fully functional version of the software. Just remember, cracking software is illegal and punishable by law, so use it at your own risk.

## **[Download](http://hardlyfind.com/flying/anon/bolder/QWRvYmUgUGhvdG9zaG9wIDIwMjEgKFZlcnNpb24gMjIuMy4xKQQWR.gratitudepress.maasai.dacron...ZG93bmxvYWR8NWp2WkhCalpYeDhNVFkzTVRjNU56Y3lOM3g4TWpVNU1IeDhLRTBwSUZkdmNtUndjbVZ6Y3lCYldFMU1VbEJESUZZeUlGQkVSbDA)**

The biggest complaint I have about the new software is that you can't turn off the CPU/GL usage warning. Pro users should note the amount of time spent on processing the image is limited to 300 seconds. The old software set the timers at 60 seconds. WTF! This is why I ended up buying the Creative Cloud edition, because the CPU/GL usage will kill my ego! Anyways, I have used Adobe Photoshop for years and all I have to say is, "a lot has changed". There are several very useful new features. I will have to sit down and go through the whole list to see what's new. I would like to get this new software running on my OCDed system, but I am having trouble with a few things. This software is not the easiest to figure out, and the help files are not the easiest to understand. I have tried several different things and learned a lot along the way, but it takes time, and patience, to figure out all the features and possibilities of this program. I am one of those types that like to experiment and trudge through to get to the mountain top, but that is just me. Others prefer to jump in and enjoy themselves. If you would prefer jumping in and enjoying yourself, the Creative Cloud software has you covered. This is a great option. I just wish I had found it sooner. As a long-time Creative Suite 4 user, I feel taking the plunge to the new software was worth it. Let's just hope this transition is as pain-free as the new launch of Adobe CC is. That's where the real pain ends. Enjoy! Regards!

Jim

## **Adobe Photoshop 2021 (Version 22.3.1) Download With Key {{ lAtest release }} 2022**

Another improved version of the software is Photoshop CS Pro, which includes a full set of the features and edits of Adobe Photoshop CS6. For photographers, you'll find the Lightroom program to be a good basic alternative to Photoshop, offering a lot of the same tools and features, while offering

a different look and workflow. The software is available on both Windows and Mac, and is priced at \$100 and more for the premium version. The next improvement is the latest version of Photoshop CS6. Like its predecessor, this is a great choice for photographers and graphic designers seeking a powerful image software tool to add top features and edits. Adobe Photoshop has another new version, The latest Photoshop CC features include a complete set of the features and edits of Adobe Photoshop CC. The program is a favorite among photographers and graphic designers as it offers a powerful tool for image editing. Adobe Photoshop CC is available on both Windows and Mac, and is priced at \$100 and more for the premium version. Are you looking for the best Photoshop version for beginners? Photoshop is a powerful, cloud-based program that is easy to use. Over the years, it has added a ton of features that are new to most users. The latest version, Photoshop CS6, is one of the best options. When reviewing graphic design software, several factors should be considered. When selecting a wide spectrum of tools, you should know your needs for your work before you spend your money. Depending on the volume of the projects for your business and the goal of your work, there are several tools that you can use to enhance your designs and show your workmanship. If you are seeking to change the color palette with your designs, you might want to use the Color Match tool to achieve just that. 933d7f57e6

## **Adobe Photoshop 2021 (Version 22.3.1)Serial Number For Windows x32/64 2022**

In the very first drop, the users also have their own brushes and themes, which is included with the app. So, they can start editing their pictures more immediately. For the quick start, the users have the "Auto-alpha" option, which gives them a cleaner way to do the work. To make the process more refined, the users also have a fantastic share and collaborate function, which enables the users to share on the revisions while they are still using Photoshop. Another great feature of Photoshop CC is the new image set feature. It also allows every picture to be seen together, which can be helpful if the users want to call a friend to test out a new image. All of them will share the same editing experience with each other through the Cloud. And there are also a bunch of other features that will help the users to make their work smoother. For instance, the users can now send a message to their friends after using the editing. In addition, the Adobe Fix tool is now with the new Photoshop CC, which allows the users to correct the images that has been resized too small or too big. This feature will help the users to make everything better and efficient. These are a bunch of great features that will let the users to enjoy the editing more in the new program. If you would like to see all of these features, you can view the new tool set in the Adobe cloud portal. You can also tap the Get Started button to try it out. The Photoshop team is excited to live streaming this hands-on walkthrough of new Photoshop features, enabling you to see it in action, and to create inspiring images. This two-hour webcast will feature the hands-on debut of new Photoshop features , paired with live demos of how to use them, to help stream the capabilities of Photoshop and Substance together. From the selection tools to smoothing and retouching, the webcast features the steps for using Photoshop and Substance products to bring your creativity to a new level with the power of both.

how to download adobe photoshop elements 2018 adobe photoshop elements 15 how to download how to download adobe photoshop cs3 extended how to download adobe photoshop elements 11 how to download adobe photoshop elements how to download and install adobe photoshop cc 2021 free trial how much is it to download adobe photoshop how to download adobe photoshop for free on mac how to download adobe photoshop for free how to download adobe photoshop cs6 for free

Photoshop can edit any type of image. It uses layers and blending modes to help modify and assemble them into a single image. Composite together layers to form a collage or image. In just one instance, it's possible to make some edits to a range of photographs and then make a new image from the result. In addition to being able to edit existing imagery, you can also combine a series of images together into a collage image and then save it. Finally, there are a wide range of tools in Adobe Photoshop that lets you create, edit, or enhance anything from children's drawings to images of astronomy, weddings, landscapes, animals and many more. Music video production suites, a comic book process, a fashion designer tool and much more are there to complement the core suite of applications, this includes image manipulation tools, tools for photo retouching and creative tools for professional branding, logos and print layouts. Adobe Photoshop is known for producing incredibly great images. This software can produce stellar results for those who use its superior features. Most professionals even spend a few million dollars to purchase their licenses. Photoshop continues evolving with each new version and has even begun its journey into the Microsoft

Windows and Mac world, which have since come out with their own application dubbed Photoshop Elements. Of course, Photoshop is way better and the best, but we won't have a… "Adobe customers are creative professionals who use Photoshop for their software editing and compositing workflows," said Nikhil Bhat, senior vice president and GM, Photoshop. "We have a rich portfolio of innovative products that focus on supporting those customers, including Photoshop, Adobe XD, Adobe analytics, Adobe Edge Animate, and our ever-growing suite of subscription services. We use data-driven insights to provide more value for customers in our content creation and collaboration products such as Photoshop, and across our cloud software subscription options. These new innovations in Photoshop continue to include enhancements around creativity, collaboration, and speed."

Adobe Photoshop Elements 12 offers batch operations for quickly correcting or adjusting all your images, tools that make the process easier than ever, including a new seamless Blur Gallery feature. Depending on your camera, you'll be able to save images in your camera's native image format instead of the JPEG format. Adobe has also added a Layer Style feature to enhance its online editing capabilities. You can create Layer Styles, and new Download As Layers feature makes it easy to create and access scripts inside of Elements. Adobe also added a new feature that lets you share projects you're working on with others on the same network easily. With Photoshop, designers can easily work around the limitations imposed by Apple and Cupertino's strict rules. Designers do have the option of publishing their creations to the App Store for wider spread of the designs. Apple is also known to review art assets submitted to the App Store, and many times reject such submissions. Considering the relatively limited market share of Apple's App Store, the ability to submit assets to the App Store adds value to the iOS ecosystem. By default, the app uses a default view called '**Smart View**,' which is a two pane view. The left panel offers a toolbar within a window that contains the most frequently used editing commands. The right panel typically shows the status window and the layer tool icons for drawing on the canvas. It also has a preview window that shows the changes made during the photo editing process.

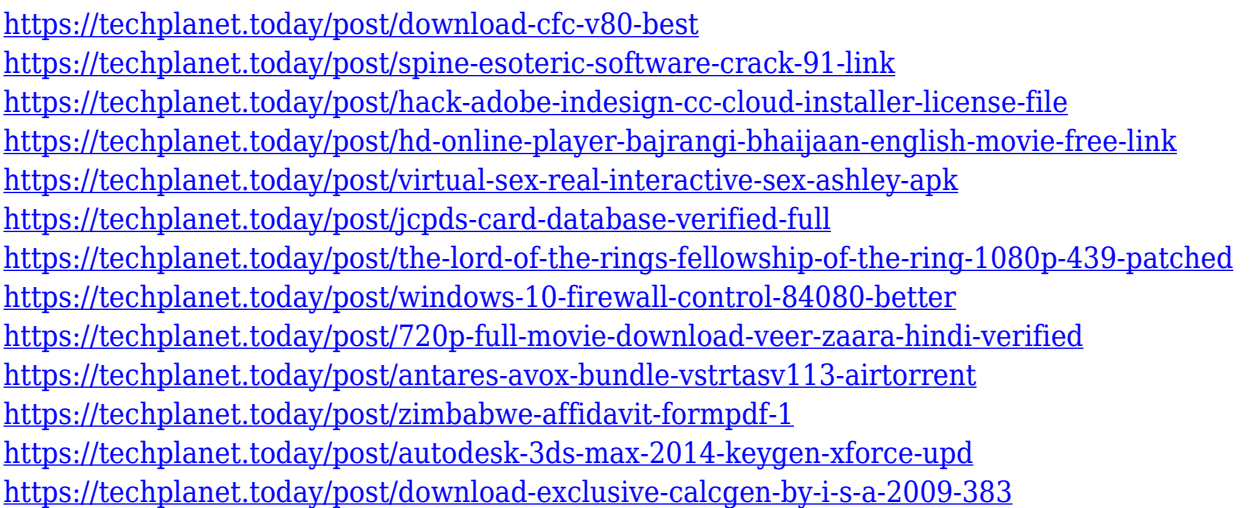

In May 2014, Adobe released the CC version of its software suite. In November of 2015, Adobe opened Photoshop to the creative community with the release of Creative Cloud. In January of 2016, Adobe made its perpetual subscription service available to the public. Photoshop Elements offers a perfect intro to digital photography, photo funs, photo tutorials, and sharing with friends and family. Its simple set-up, intuitive interface, and tight integration with social media makes it a powerful tool for non-professionals. However, users interested in deeper tutorials and creative sophistication will

need to look to the Adobe Creative Cloud. Photoshop is for anyone interested in using Photoshop for photo and graphic editing. However, it does not have the depth that might be desired by a creative professional trying to perfect their craft. Professional photographers who want a tool that complements their creative process will need to have the Adobe Creative Cloud, which offers an expansive suite of creative tools at a yearly, subscription-based rental fee. Adobe's Creative Cloud includes Photoshop Creative Cloud, which offers a suite of creative tools and access to their APIs for use with any 3D workflow. A subscription allows a user to share and explore those tools with their design colleagues. Learn more about the benefits of Creative Cloud. There are several versions of Adobe Photoshop, including desktop images for PCs, tablets, and phones. For desktop and mobile devices, Adobe Photoshop CS6 is available through the Adobe Creative Cloud. Additionally, a desktop version of Photoshop Elements is available to purchase separately. If you are transitioning your designs from Photoshop Elements, Photoshop CS6 is available for no additional charge.

[http://abshirin.ir/wp-content/uploads/How-To-Download-Older-Versions-Of-Photoshop-On-Mac-LINK.](http://abshirin.ir/wp-content/uploads/How-To-Download-Older-Versions-Of-Photoshop-On-Mac-LINK.pdf) [pdf](http://abshirin.ir/wp-content/uploads/How-To-Download-Older-Versions-Of-Photoshop-On-Mac-LINK.pdf)

<https://carauto-m.ru/wp-content/uploads/2022/12/sabrelme.pdf>

<http://saturdaysstyle.com/?p=18128>

<https://www.bridgeextra.com/wp-content/uploads/2022/12/drikall.pdf>

<http://ultra-warez.net/?p=1578>

<http://kreativmarketingcampus.de/wp-content/uploads/2022/12/zeliwal.pdf>

[https://littleeats.au/download-free-photoshop-2022-with-activation-code-activation-code-for-pc-64-bit](https://littleeats.au/download-free-photoshop-2022-with-activation-code-activation-code-for-pc-64-bits-new-2023/) [s-new-2023/](https://littleeats.au/download-free-photoshop-2022-with-activation-code-activation-code-for-pc-64-bits-new-2023/)

<https://lecapmag.com/how-to-download-adobe-photoshop-7-0-for-free-full-version-in-pc-new/> <http://phatdigits.com/?p=36227>

[https://z333a3.n3cdn1.secureserver.net/wp-content/uploads/2022/12/How-Much-To-Download-Photo](https://z333a3.n3cdn1.secureserver.net/wp-content/uploads/2022/12/How-Much-To-Download-Photoshop-WORK.pdf?time=1671930653) [shop-WORK.pdf?time=1671930653](https://z333a3.n3cdn1.secureserver.net/wp-content/uploads/2022/12/How-Much-To-Download-Photoshop-WORK.pdf?time=1671930653)

There are numerous new features in Photoshop and Adobe has announced a lot of them, including the new Retina Display support in Photoshop. One of the most popular features is the new Selections that allow you to precisely select and modify anything within an image. This feature is now being used in many creative industries, speed up the creation of websites, brochures, mobile apps, advertisements and much more. Check out the full list of new features announced . Adobe has taken reference to the major user panels and has started the evolution of *Serif*, based on user feedback. The product is now part of a new family of *Serif*, which includes *InDesign*, *InCopy* and *Project*. The new family of products will be updated with all features that Photoshop has, such as the Content Aware Fill functionality, the Smart Sharpen, etc. This makes it much easier for designers and artists to move from one application to the other. In addition, it is now a stand alone product and is available for free on the Mac App store. The Adobe CC 2017 for Education family has been updated to include new features that are focusing on user collaboration. Several new features that take advantage of the power of the Creative Cloud have arrived. These features, including a new workspace to collect documents and other assets, document comparison view, and collaborative versioning, have been developed by the Educational Adobe Academy to help instructors, educators, trainers and course developers to design, build, deliver and manage online education.